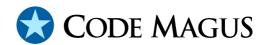

# null: Null Access Method Using Recio Version 1 CML00055-01

Code Magus Limited (England reg. no. 4024745)

Number 6, 69 Woodstock Road
Oxford, OX2 6EY, United Kingdom

www.codemagus.com
Copyright © 2014 by Code Magus Limited
All rights reserved

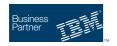

CONTENTS

# **Contents**

| 1 | Introduction Open String Specification |                                            | 2 |
|---|----------------------------------------|--------------------------------------------|---|
| 2 |                                        |                                            | 2 |
|   | 2.1                                    | Open Specification Access Method Name      | 2 |
|   | 2.2                                    | Open Specification Object Name             | 2 |
|   | 2.3                                    | Open Specification Option Name-Value Pairs | 2 |
|   | 2.4                                    | Open String Specification Examples         | 2 |
| 3 | null access method definition file     |                                            | • |
| 4 | Env                                    | ironment                                   | 4 |

#### 1 Introduction

The null access method is a module which implements the recio [1] provider interface allowing the recio user interface to support writing to an access method that discards all records. This is similar to writing to the file /dev/null on Unix platforms and is useful when the a vast amount of data is produced all of which is not required to be kept in any manner. When reading from this access method an immediate end of file is returned.

## 2 Open String Specification

As with all recio library open specification strings, three components comprise the open string: access method, object, and options name-value pairs.

For the null access method the access method name is null.

### 2.1 Open Specification Access Method Name

The access method name should be specified as null.

## 2.2 Open Specification Object Name

The object name is ignored and can be specified as anything.

## 2.3 Open Specification Option Name-Value Pairs

Consult the access method definition file for the option name-value pairs supported by the null access method. The access method definition file also supplies details of the default values (if any) of the options.

## 2.4 Open String Specification Examples

The following open string specification could be used during output to write to a NULL file.

```
null(nulloutput)
```

The following open string specification could be used during input to read an immediate end of file condition.

```
null(dummyfile)
```

#### 3 null access method definition file

The access method definition file should be consulted for the description of the options and their default values. This includes the description of the options. The access method definition file should also be consulted for the processing modes supported by the access method.

Refer to the recio library documentation for interpreting the contents of the access method definition file.

```
access null;
  -- File: NULL.amd
  -- This file contains an access method definition which on write will consume
  -- (discard) all records similar to writing to the Unix file /dev/null.
  -- When used in input mode it will immediately present an EOF on the first
  -- read.
  -- This access method has no options and the object in the open specification
  -- is ignored.
  -- Author: Patrick Hayward [hayward@codemagus.com].
  -- Copyright (c) 2009 Code Magus Limited. All rights reserved.
  -- $Author: hayward $
  -- $Date: 2010/01/07 11:12:56 $
  -- $Id: NULL.amd, v 1.2 2010/01/07 11:12:56 hayward Exp $
  -- $Name: $
  -- $Revision: 1.2 $
  -- $State: Exp $
  -- $Log: NULL.amd, v $
  -- Revision 1.2 2010/01/07 11:12:56 hayward
  -- Create documentation for nullam.
  -- Revision 1.1.1.1 2010/01/06 13:44:21 hayward
  -- Import nullam to CVS.
  modes seq_input, seq_output, dir_input, dir_output, skip_input;
   implements open;
   implements close;
   implements read;
   implements write;
   implements point;
```

```
implements tell;

path = ${CODEMAGUS_AMDLIBS} "%s";
 module = "nullam" ${CODEMAGUS_AMDSUFDL};
 entry = nullam_init;
end.
```

#### 4 Environment

The location and format of the access method definition file is required to be specified by the environment variable CODEMAGUS\_AMDPATH. This environment variable supplies a pattern to the full path of where access method definition (or amd) files are located. The format of the environment variable is that of a path with a %s appearing in the position in which the access method member name should appear. For example, on MVS systems this might have the form:

```
CODEMAGUS_AMDPATH='DNCT00.SRDA1.AMDFILES(%s)'
```

On a Unix-based system, the value might be set in a shell profile file such as:

```
export CODEMAGUS_AMDPATH=$HOME/bin/%s.amd
```

On Windows systems, the value might be supplied from the environment variables and look something like:

```
C:\CodeMagus\bin\%s.amd
```

REFERENCES REFERENCES

## References

[1] recio: Record Stream I/O Library Version 1. CML Document CML00001-01, Code Magus Limited, July 2008. PDF.